## **GRUNDWISSEN** Mathematik

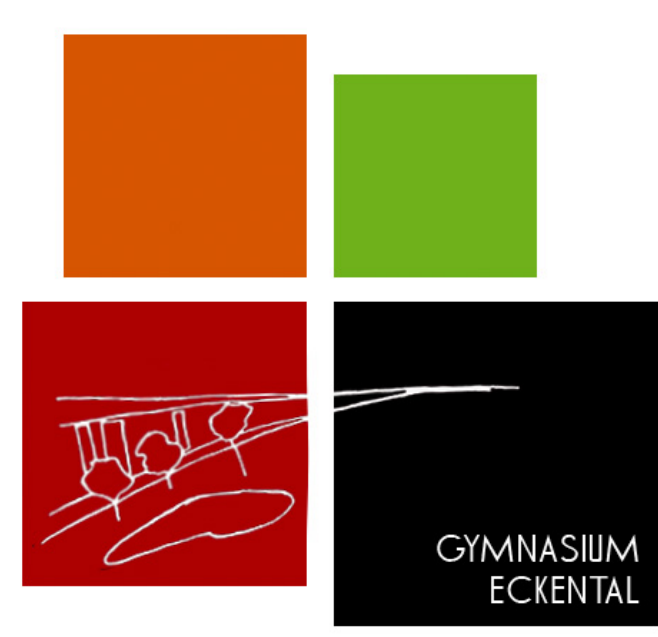

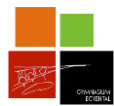

## Grundwissen Mathematik Klasse 5 Lehrplan Plus

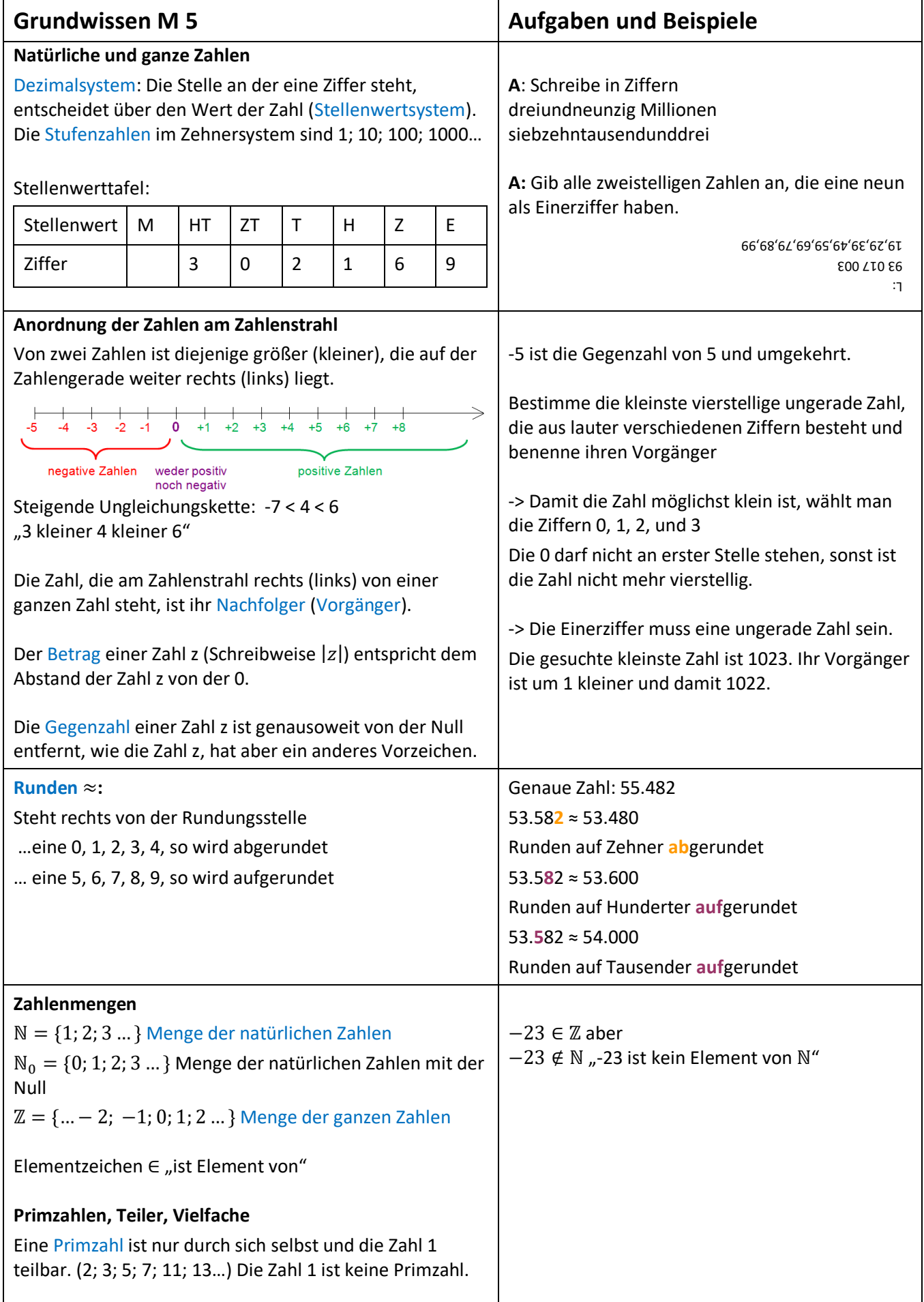

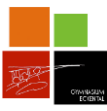

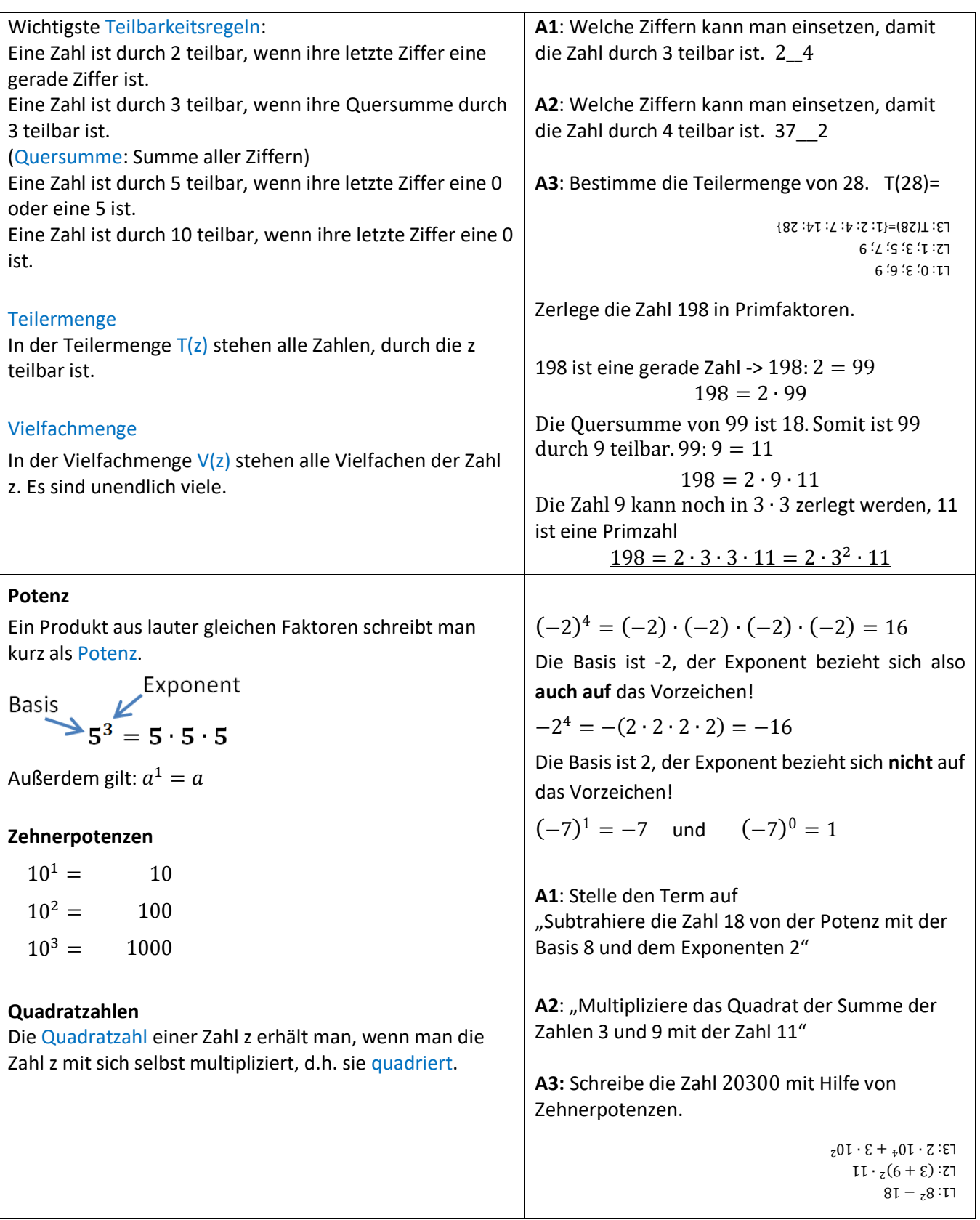

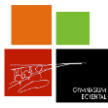

## **Terme**

Eine sinnvolle Zusammenstellung von Zahlen mit Hilfe von Rechenzeichen heißt Term**.** Auch Buchstaben können als Platzhalter für beliebige Zahlen in Termen vorkommen.

Ein Term kann mit geschweiften Klammern, einem Gliederungsbaum oder einem Rechenbaum übersichtlich dargestellt werden.

**Gliederungsbaum** für den Term  $(5 + 3) + (9 - 7)$ 

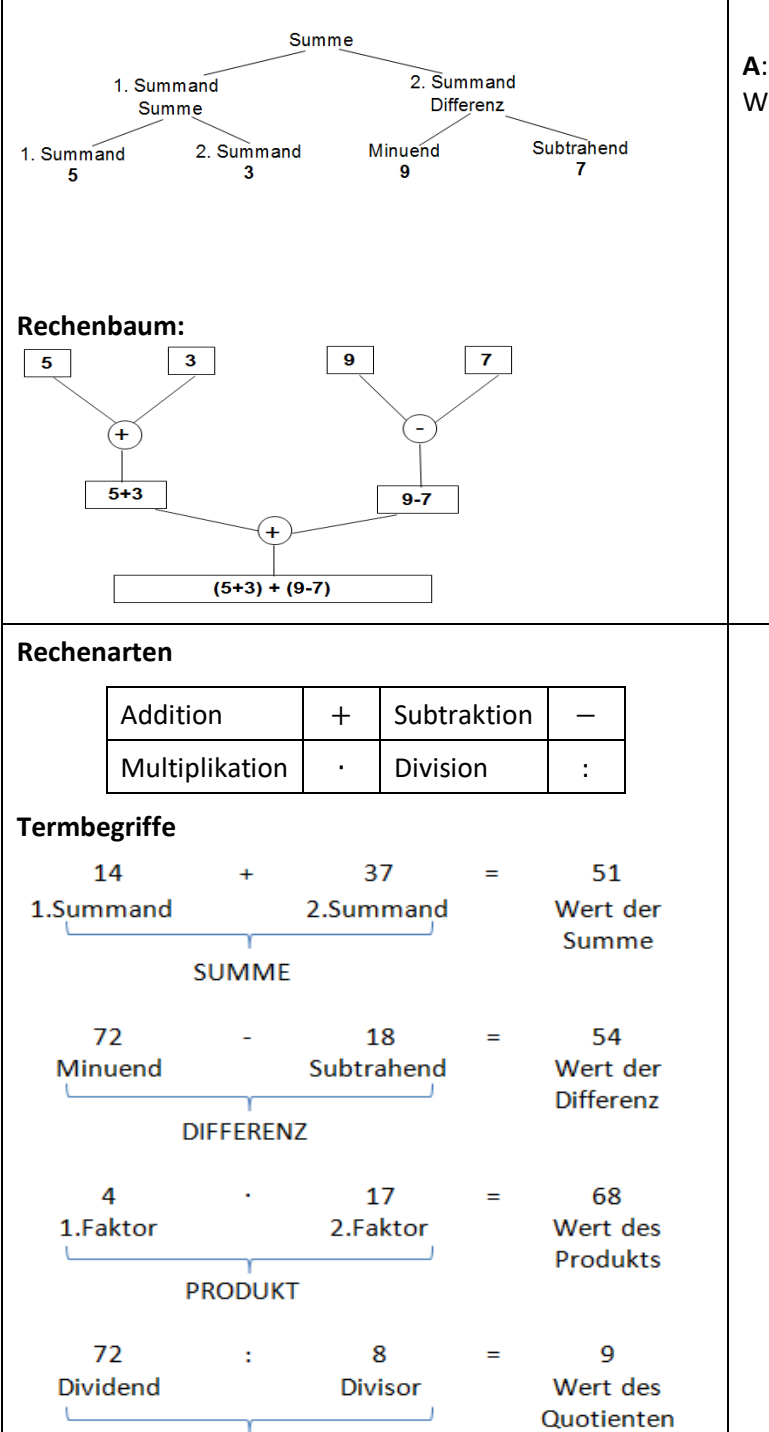

QUOTIENT

Stelle den Term auf und gliedere mit Klammern. Bestimme anschließend den Wert des Terms.

Subtrahiere von der Summe der Zahlen 27 und 13 den Wert der Differenz der Zahlen 44 und 28.

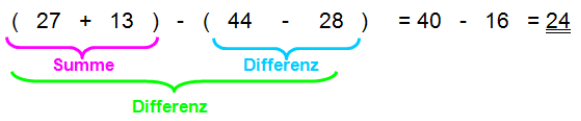

**A**: Gliedere den Term 38 ∙ (12 − 9) + 29 in /orten.

> Der Term ist eine Summe. Der erste Summand ist L: das Produkt der Zahl 38 mit der Differenz der Zahlen 22. In 29. Der zweite Summand ist die Zahl 29.

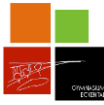

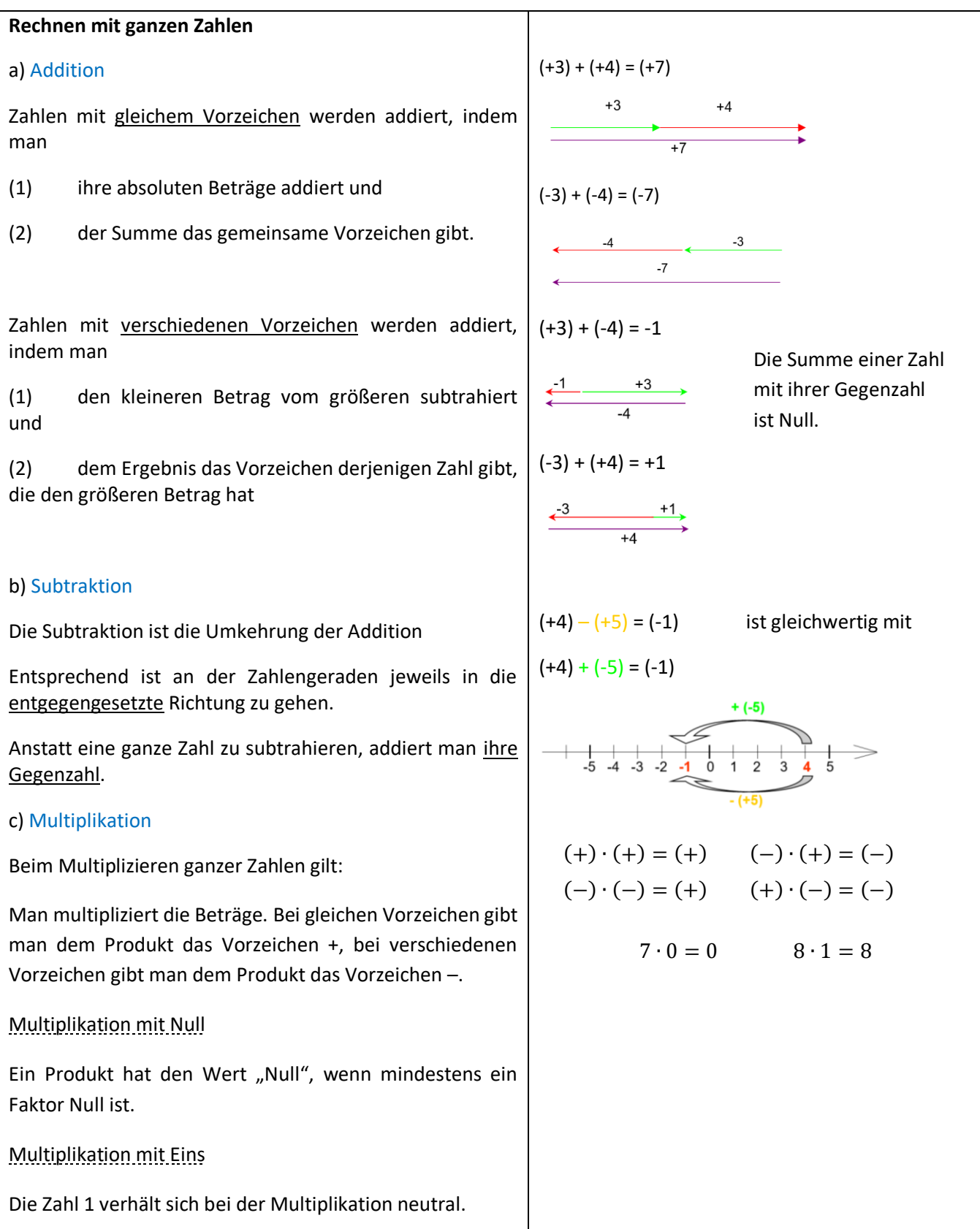

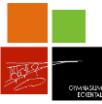

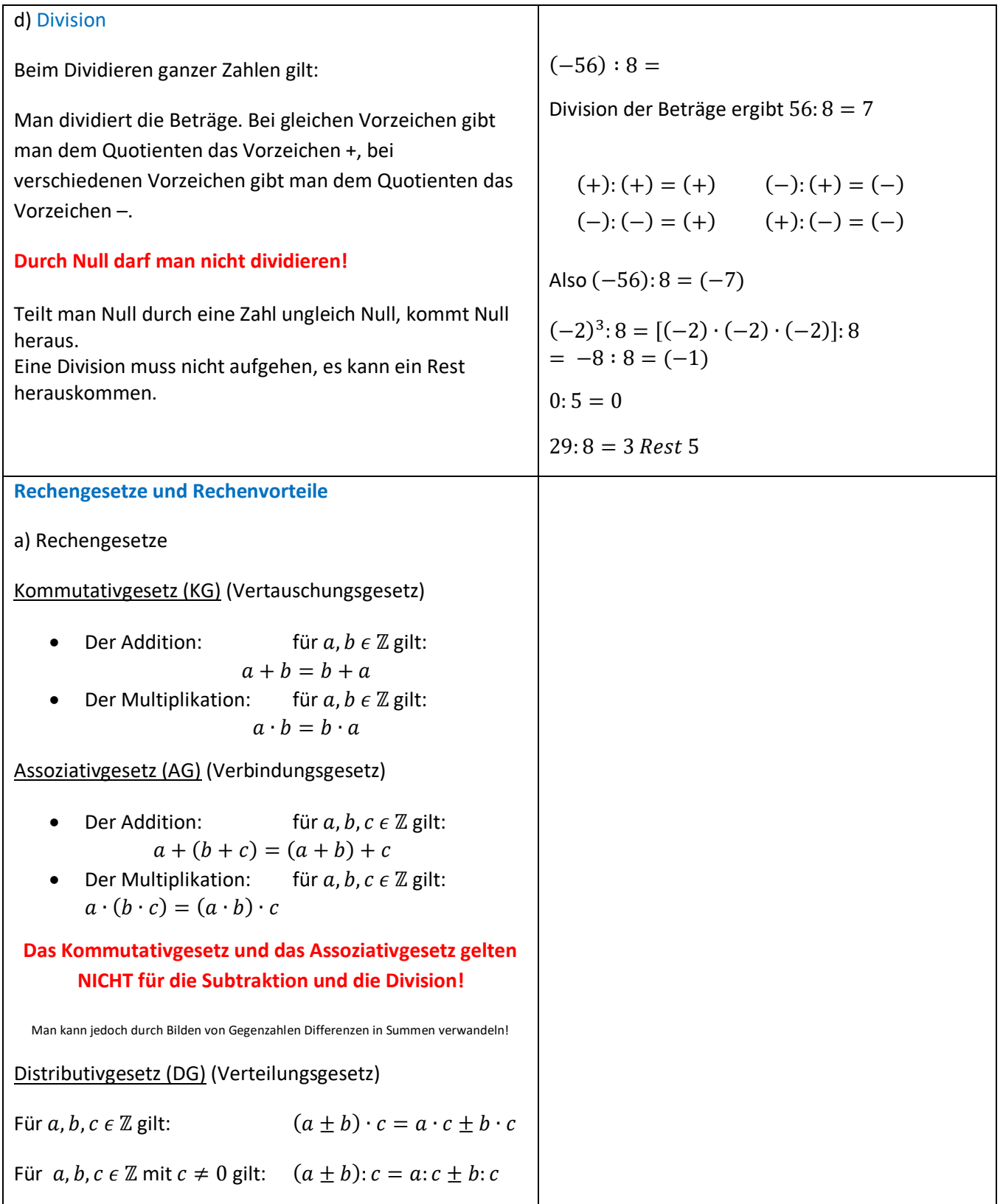

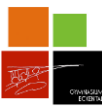

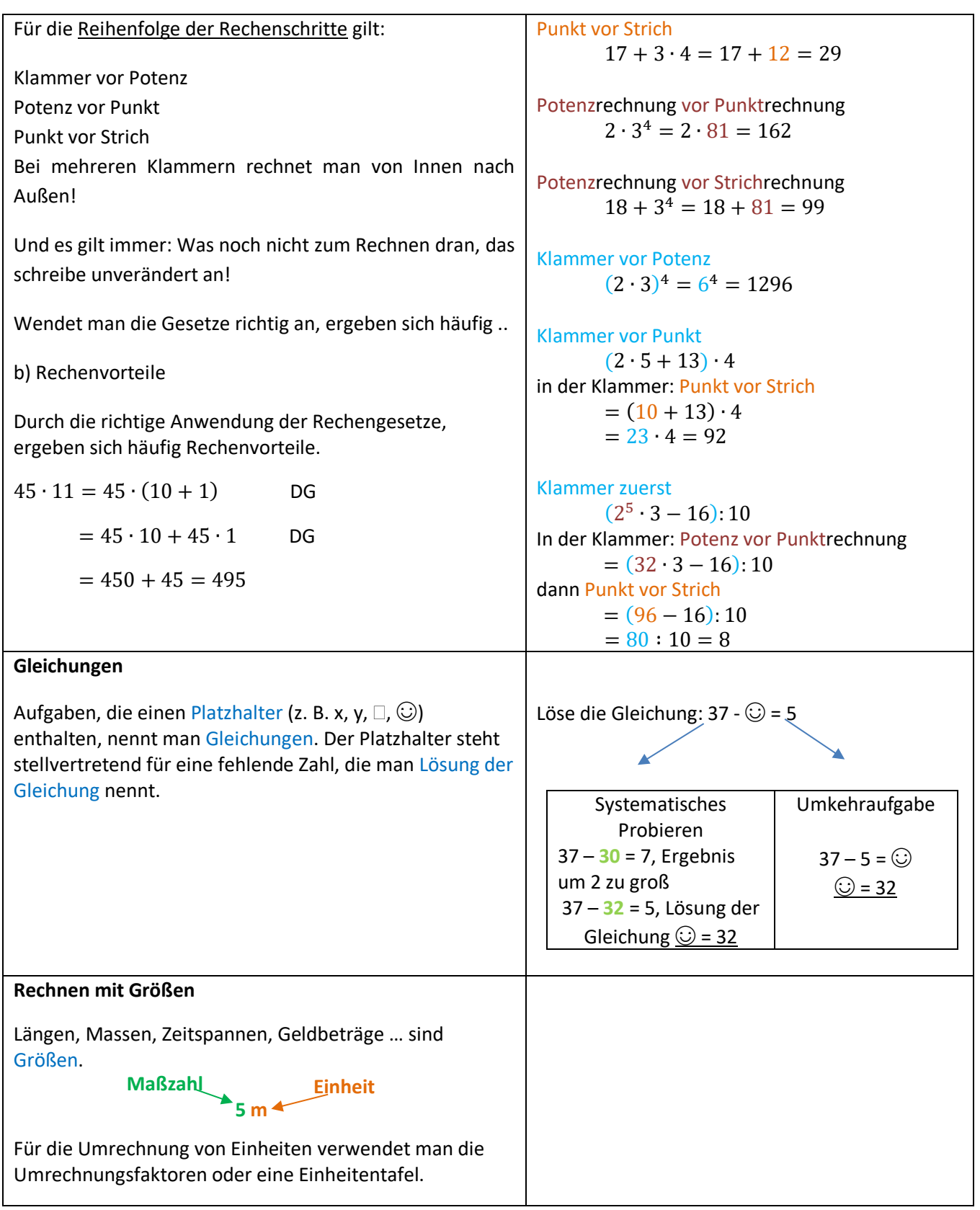

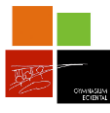

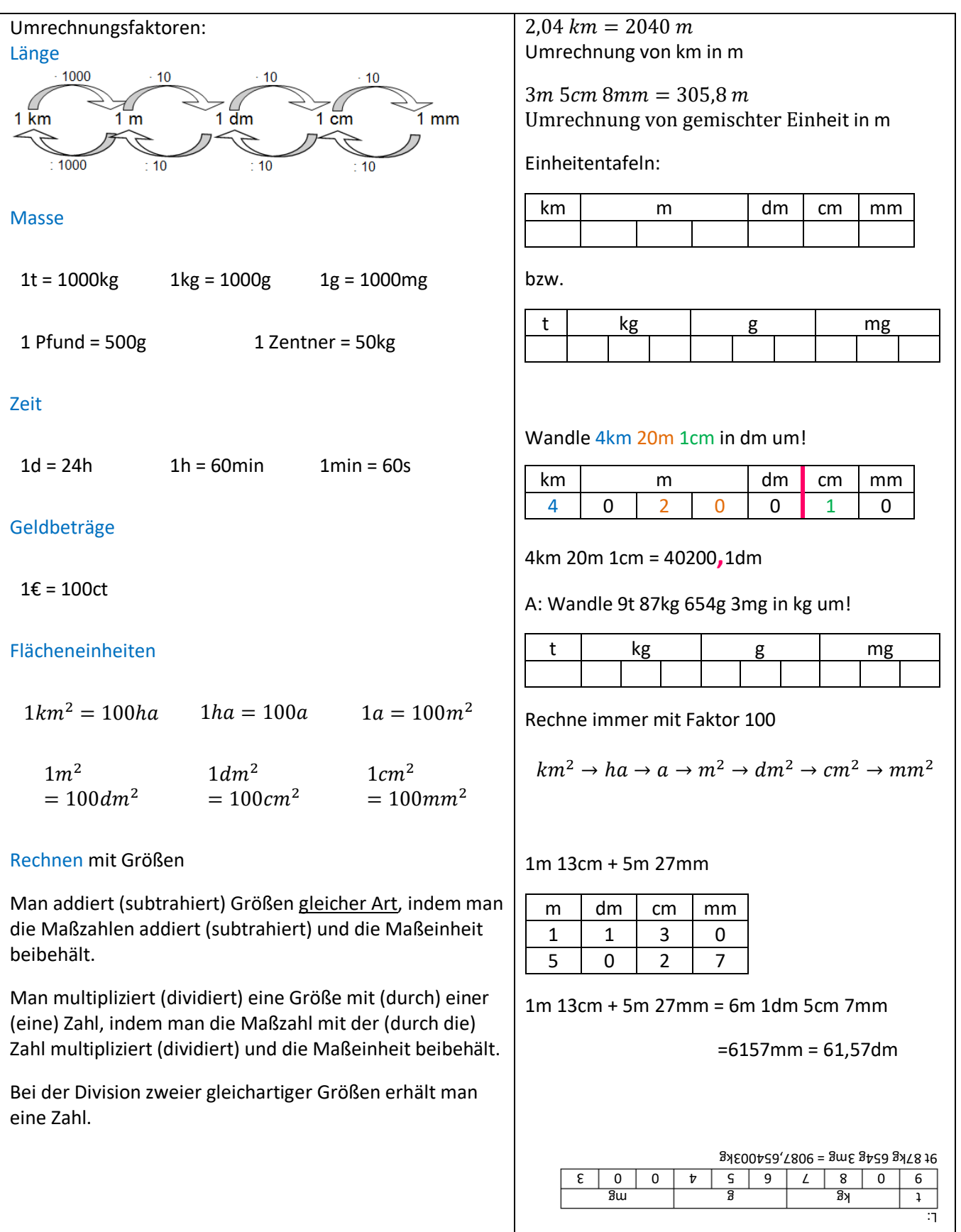

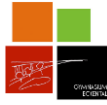

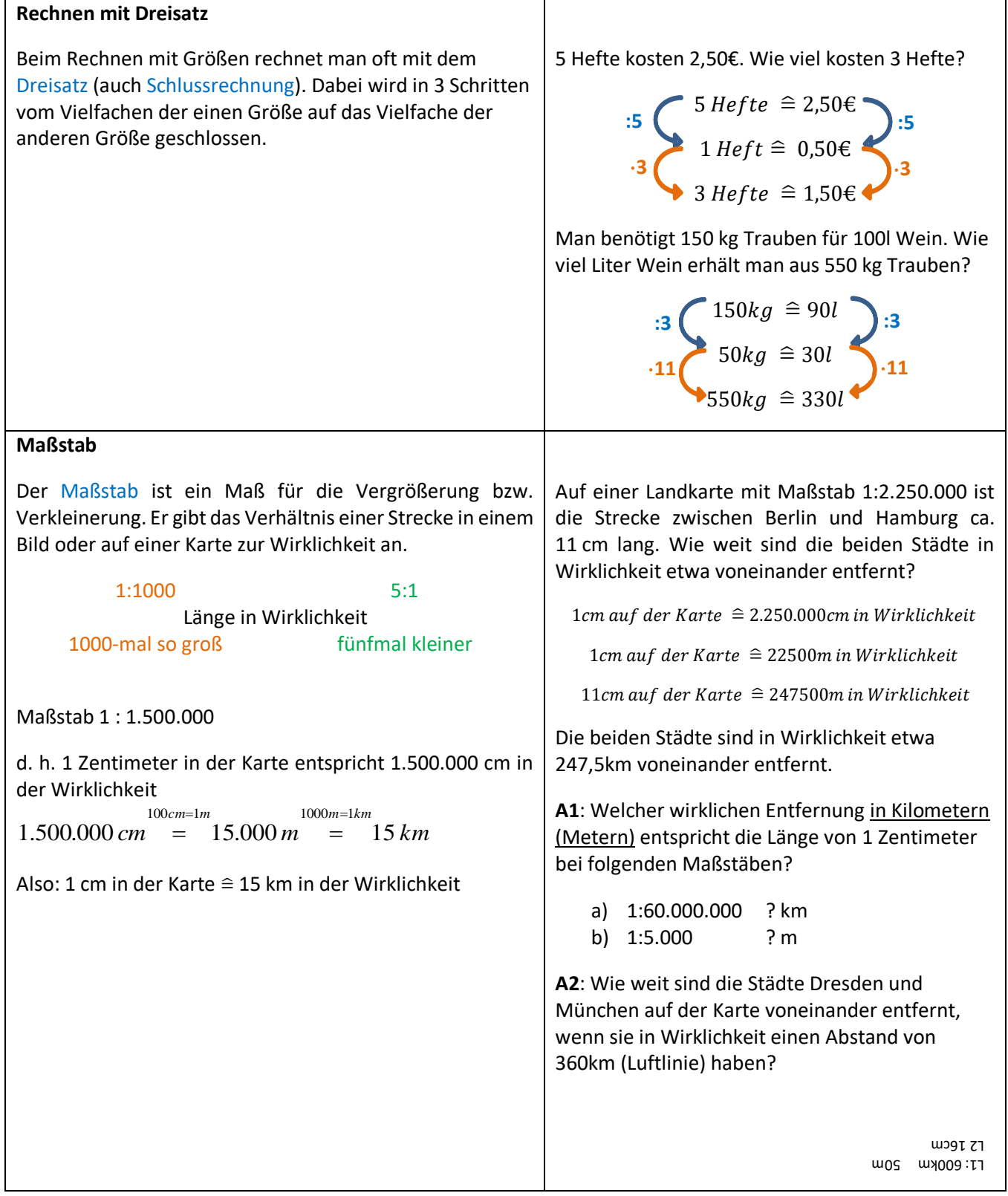

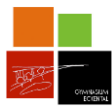

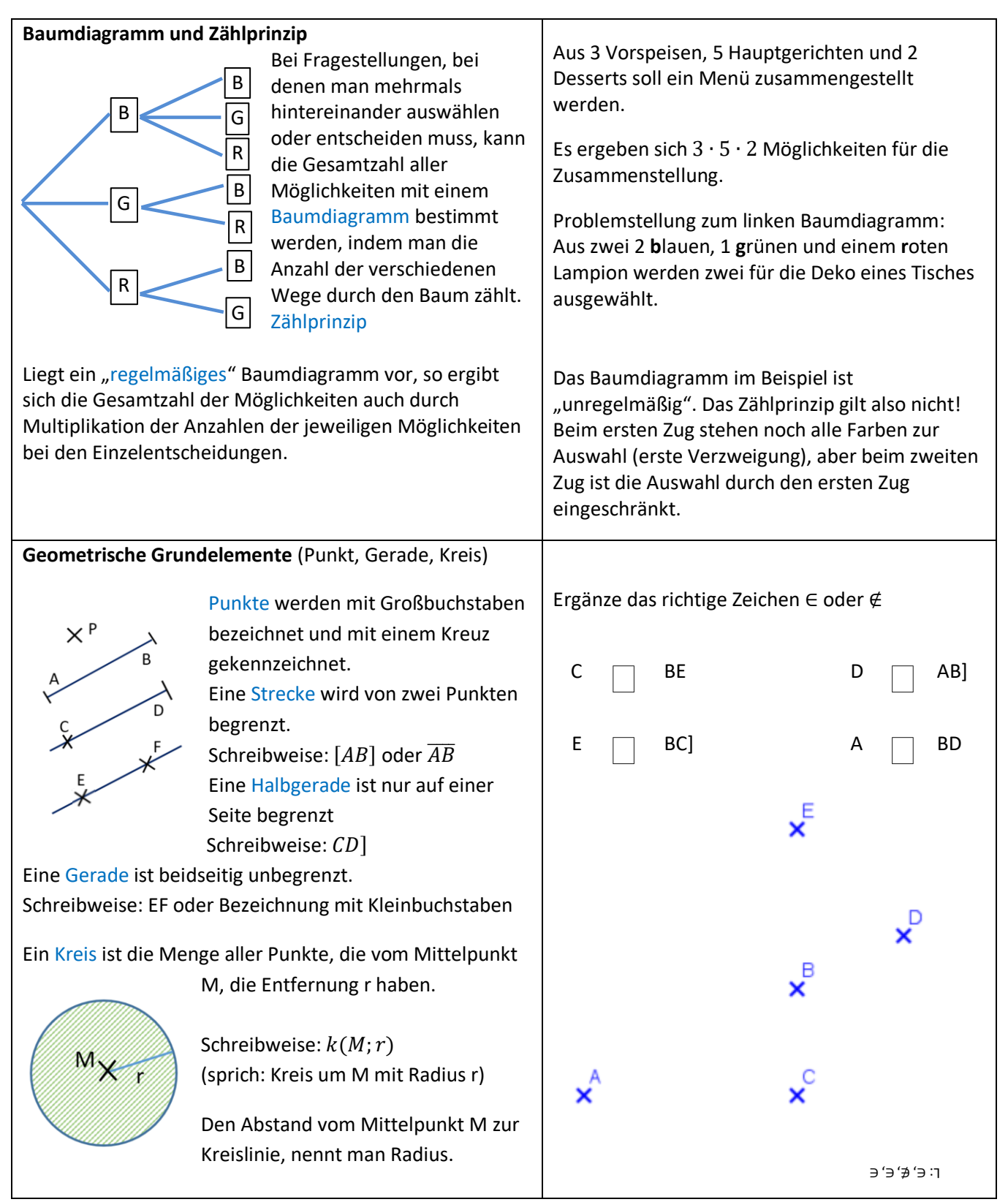

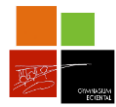

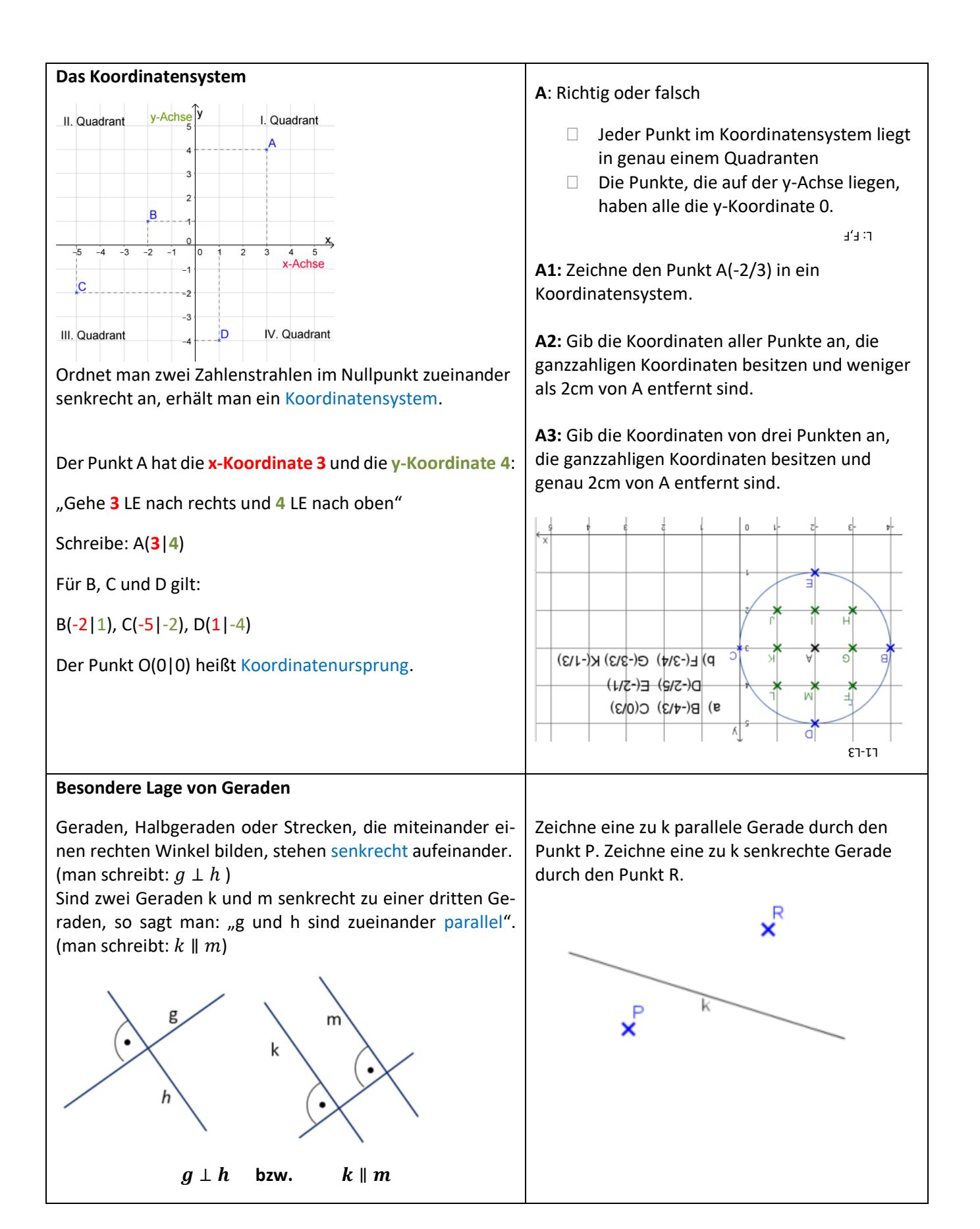

![](_page_11_Picture_1.jpeg)

![](_page_11_Figure_2.jpeg)

![](_page_12_Picture_1.jpeg)

![](_page_12_Figure_2.jpeg)

![](_page_13_Picture_1.jpeg)

![](_page_13_Figure_2.jpeg)